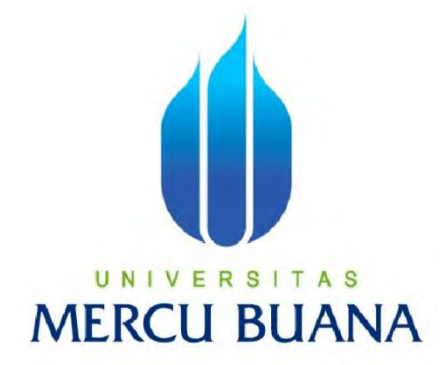

# **APLIKASI PENGOLAHAN DATA LAPORAN CUSTOMER SUPPORT MESIN DATACARD BERBASIS WEB PADA PT NUMBER ONE PERSO**

# **MULYADI U N | V E<sup>41813110114</sup> T A S MERCU BUANA**

**PROGRAM STUDI SISTEM INFORMASI FAKULTAS ILMU KOMPUTER UNIVERSITAS MERCUBUANA JAKARTA 2015**

http://digilib.mercubuana.ac.id/

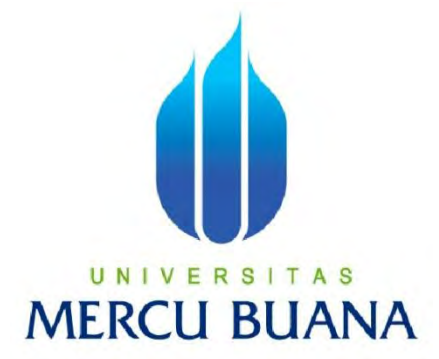

# **APLIKASI PENGOLAHAN DATA LAPORAN CUSTOMER SUPPORT MESIN DATACARD BERBASIS WEB PADA PT NUMBER ONE PERSO**

Laporan Tugas Akhir Diajukan Untuk Melengkapi Salah Satu Syarat Memperoleh Gelar Sarjana Komputer

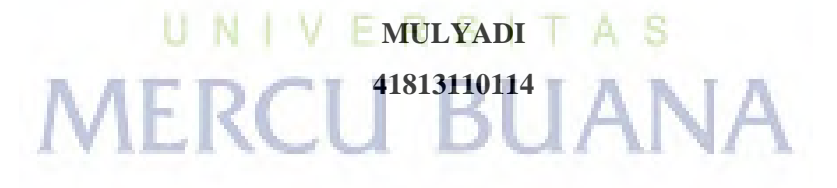

**PROGRAM STUDI SISTEM INFORMASI FAKULTAS ILMU KOMPUTER UNIVERSITAS MERCUBUANA JAKARTA 2015**

http://digilib.mercubuana.ac.id/

## **LEMBAR PERNYATAAN**

Yang bertanda tangan dibawah ini:

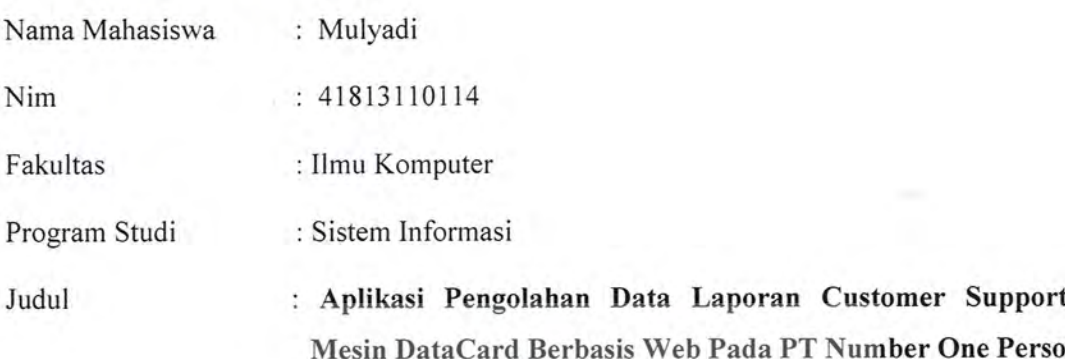

Menyatakan bahwa Laporan Tugas Akhir saya adalah hasil karya saya sendiri dan bukan plagiat. Apabila ternyata ditemukan didalam Laporan Tugas Akhir saya terdapat unsur plagiat, maka saya siap untuk mendapatkan sanksi akademik yang terkait dengan hal tersebut

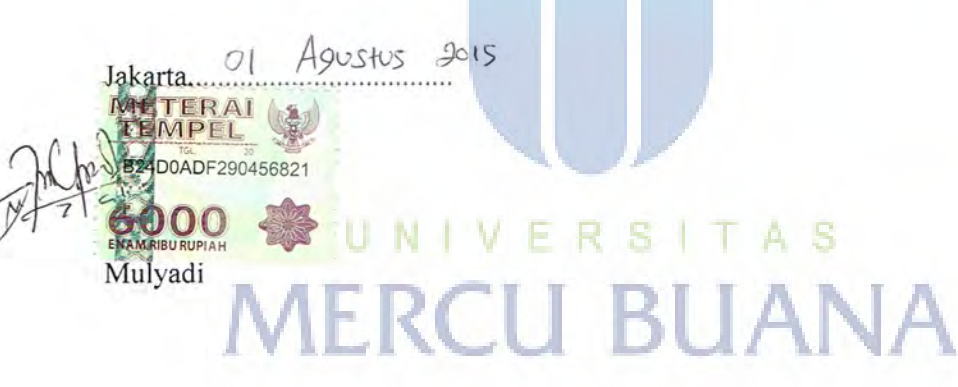

#### **LEMBAR PERSETUJUAN SIDANG**

**NIM**  $: 41813110114$ 

Nama : Mulyadi

: Aplikasi Pengolahan Data Laporan Customer Support Judul Skripsi Mesin DataCard Berbasis Web Pada PT Number One Perso

#### SKRIPSI INI TELAH DIPERIKSA DAN DISETUJUI

JAKARTA,  $9 - 2015$ 

## UNIVERSI TAS MERCR MANA

Ratna Mutu Manikam, S.Kom, MT Pembimbing

# **LEMBAR PENGESAHAN**

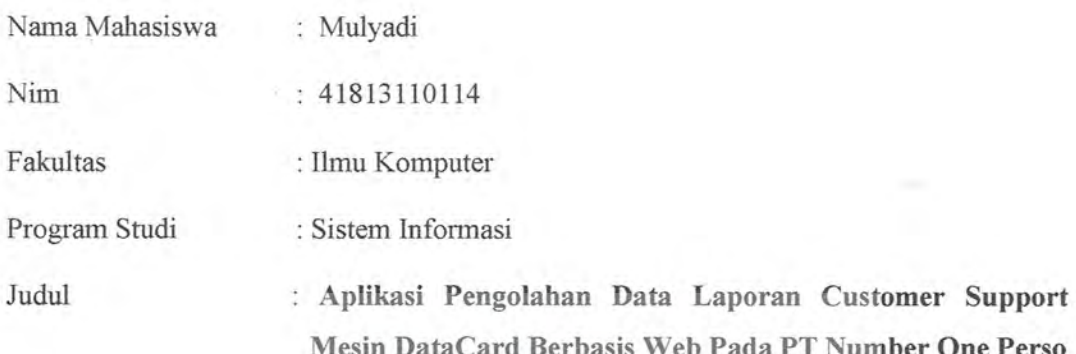

SKRIPSI INI TELAH DIPERIKSA DAN DISIDANGKAN

Jakarta,  $S - 8 - 20/5$ 

Mengetahui,

Rawin

Ratna Mutu Manikam, S.Kom, MT<br>Dosen Pembimbing

N **IER** 

Е -8

Mengetahui,

UNI

Bagus Priambodo, ST, M.TI Koordinator Tugas Akhir

Mengetahui,

TAS

Nur Ani, ST, MMSI Ketua Program Studi Sistem Informasi

#### **KATA PENGANTAR**

Dengan mengucapkan puji dan syukur kehadirat Allah SWT, penulis panjatkan atas segala rahmat, hidayah dan ridho-Nya, sehingga penulis dapat menyelesaikan tugas akhir yang merupakan salah satu persyaratan pengajuan skripsi Program Studi Strata Satu (S1) pada Jurusan Sistem Informasi Universitas Mercu Buana.

Penulis menyadari bahwa proposal laporan tugas akhir ini masih jauh dari kesempurnaan.Oleh karena itu, kritik dan saran senantiasa penulis terima dengan senang hati.

Dengan segala keterbatasan, penulis menyadari pula bahwa tugas akhir ini akan terwujud tanpa bantuan, bimbingan dorongan motivasi dan doa dari berbagai pihak. Untuk itu, dengan segala kerendahan hati, penulis menyampaikan ucapan terima kasih kepada:

- 1. Ibu Ratna Mutu Manikam, S.Kom, MT. selaku dosen pembimbing tugas akhir.
- 2. Bapak Bagus Priambodo ST, M.TI selaku koordinator tugas akhir pada Jurusan Sistem Informasi Universitas Mercu Buana.
- 3. Ibu Nur Ani, S.T, MMSI selaku Ketua Program Studi Sistem Informasi Universitas Mercu Buana.
- 4. HRD dan Staff Karyawan PT Number One Perso yang telah memberikan kesempatan untuk melakukan riset di perusahaan tersebut.

Semoga Allah SWT membalas kebaikan dan selalu mencurahkan hidayahNya, Amin. BUAI u

Jakarta, Maret 2015

Mulyadi

#### **DAFTAR ISI**

#### Halaman

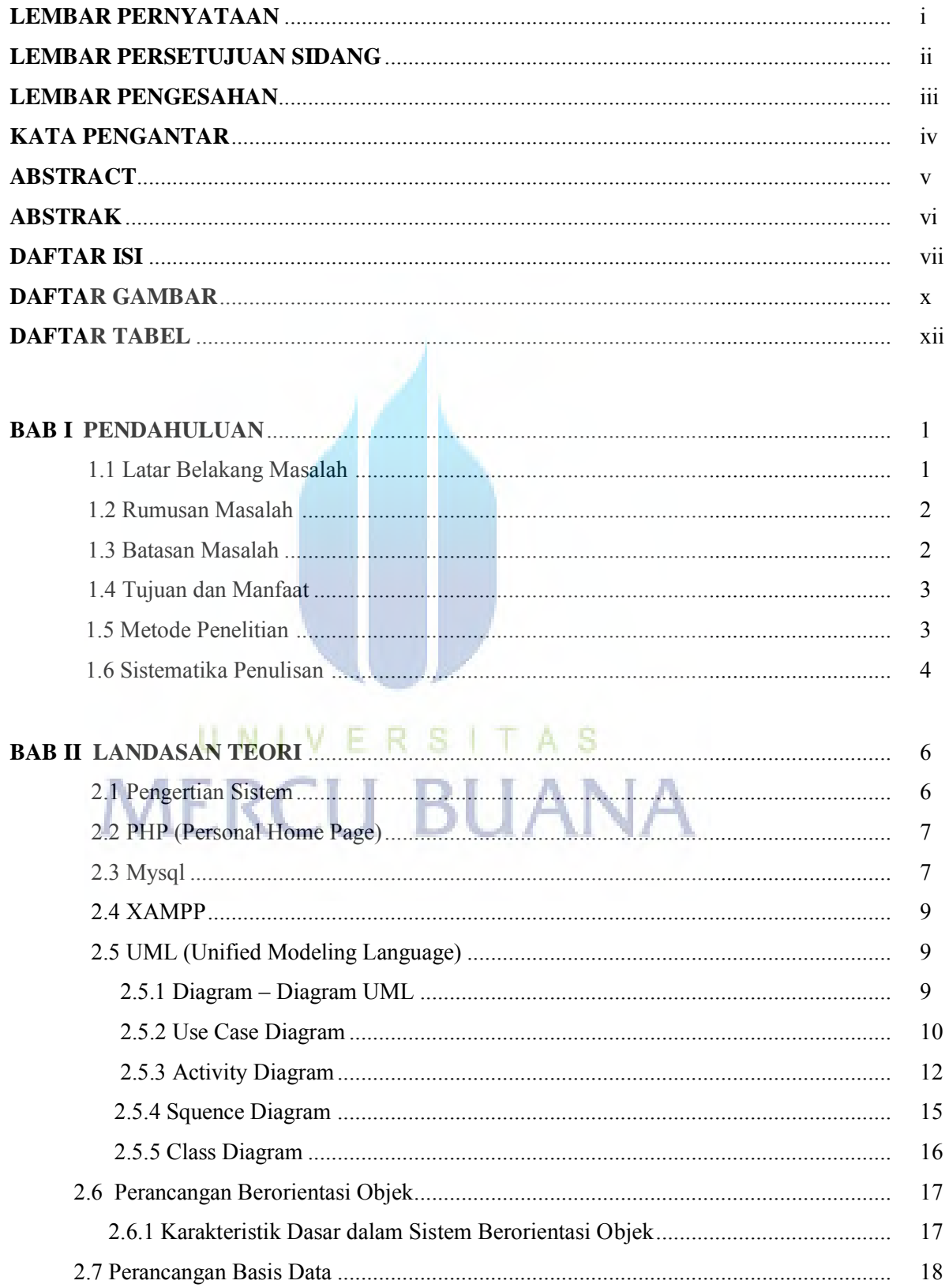

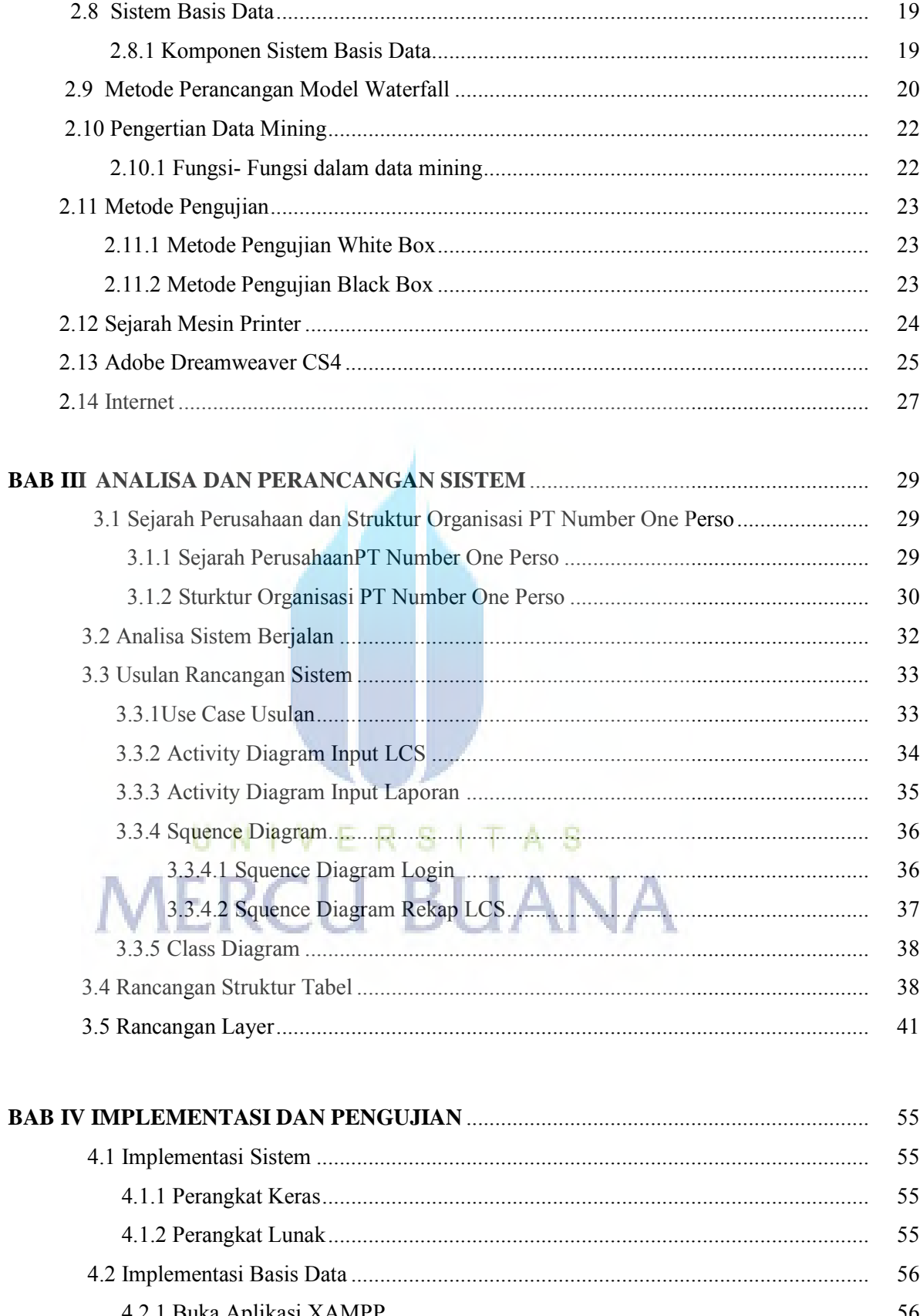

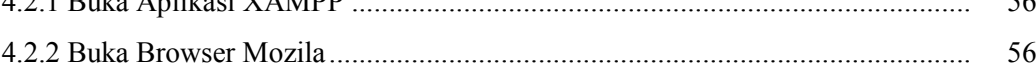

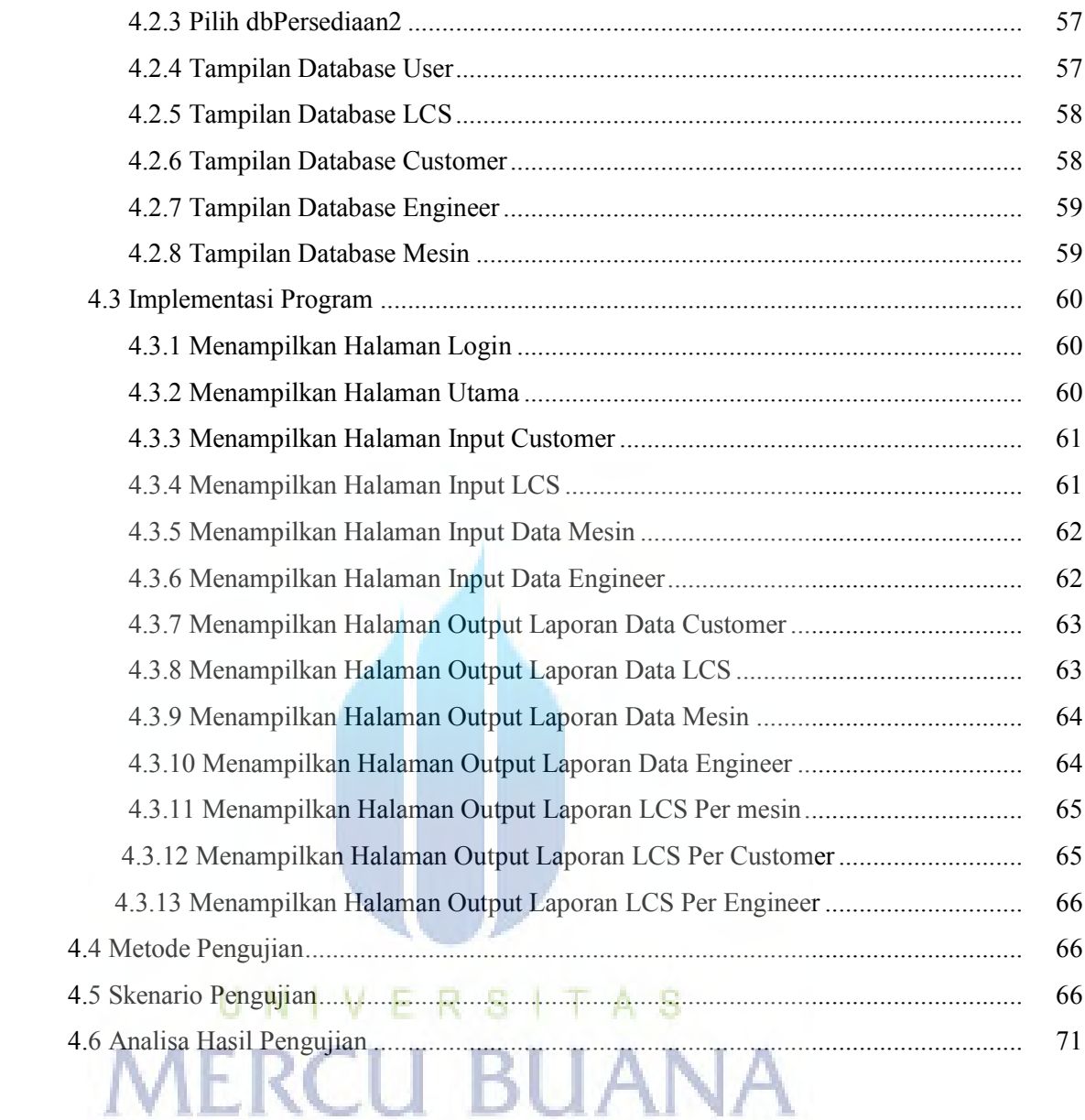

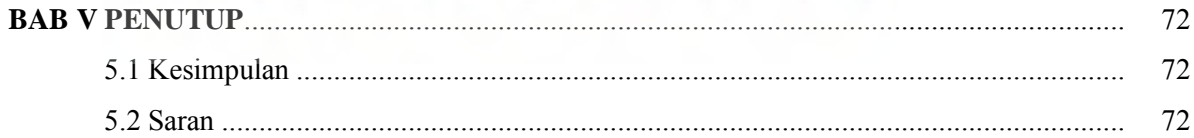

# **DAFTAR PUSTAKA**

#### **LAMPIRAN**

# **DAFTAR GAMBAR**

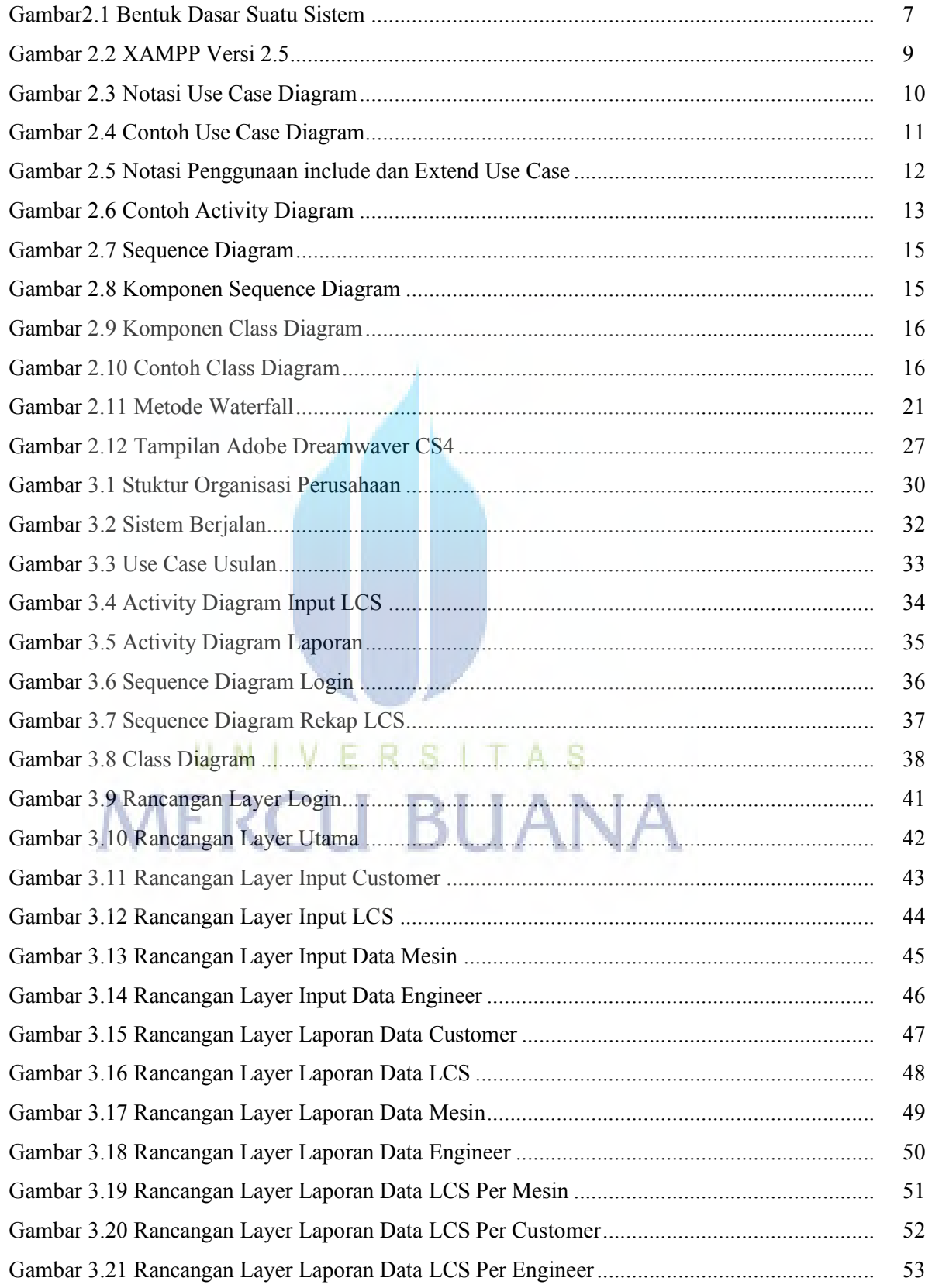

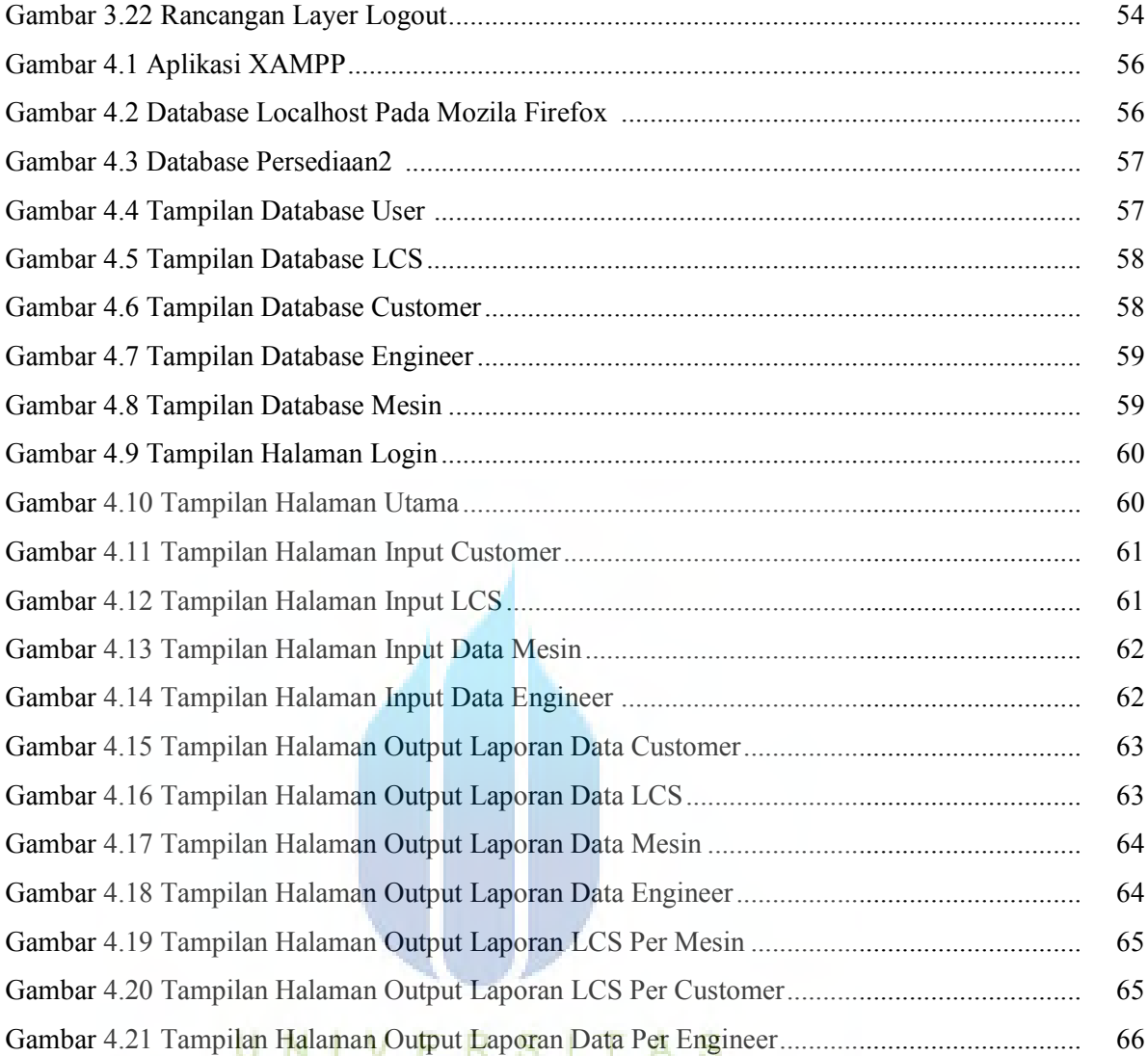

**MERCU BUANA** 

# **DAFTAR TABEL**

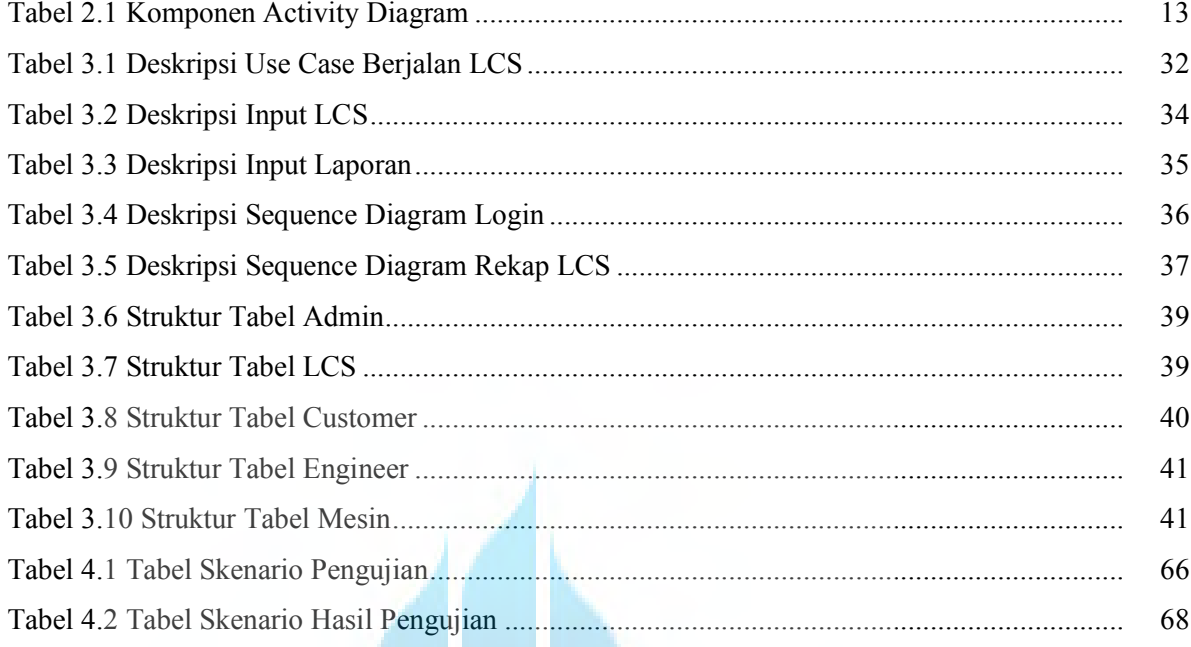

# UNIVERSITAS<br>MERCU BUANA